# **ReleaseNotes.1.3.1**

Release Name: 1.3.1 Notes: Release Notes =============

 #Product:# caIntegrator #Version:# 1.3.1 #Date:# Nov 28 2011

**Contents** --------

- 1. Introduction
- 2. Release History
- 3. Anticipated Releases
- 4. Features and Defects Addressed in this Release
- 5. Known Issues/Defects
- 6. Bug Reports, Feature Requests and Support
- 7. Documentation and Files
- 8. NCICB Web Pages

Introduction

---------------------------

caIntegrator is a web-based software package that allows researchers to set up custom, caBIGÆ-compatible web portals to conduct integrative research, without requiring programming experience. These portals bring together heterogeneous clinical, microarray and medical imaging data to enrich multidisciplinary research.

Using caIntegrator, researchers can execute, and save queries to identify and collect many types of data, combining clinical information with genetic and genomic data to enable multidimensional analysis. caintegrator2 uses caGrid analytical services such as GenePattern and BioConductor to perform analysis on the integrated study data, including clinical survival data.

### \*<https://caintegrator.nci.nih.gov/>

## Release History

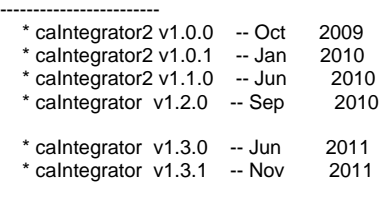

Anticipated Releases ------------------------

\* caIntegrator v1.4 -- Feb 2012

Highlights of caIntegrator v1.3.1 are: -----------------------------------------------

-----------------------------------------------

- Compliance with the Section 508 of the US Rehabilitation Act.
- Compliance with NCI web application security standards.
- Support for Agilent Human Genome CGH Custom Microarray 2x415K (GPL13346\_family\_tdt.adf) [http://www.ncbi.nlm.nih.gov/geo/query/acc.cgi?](http://www.ncbi.nlm.nih.gov/geo/query/acc.cgi?acc=GPL13346) [acc=GPL13346](http://www.ncbi.nlm.nih.gov/geo/query/acc.cgi?acc=GPL13346)

Features and Defects Addressed in this Release

For a complete list of new features for 1.3.1 please see <https://wiki.nci.nih.gov/display/caIntegrator/caIntegrator+Project+Management>

#### Known Issues/Defects ------------------------

1. Attempting to Add New Genomic Data Source in IE8 produces Restricted Area error. This happens occasionally and is not consistent. [https://tracker.nci.](https://tracker.nci.nih.gov/browse/CAINT-1070) [nih.gov/browse/CAINT-1070](https://tracker.nci.nih.gov/browse/CAINT-1070)

2. Deleting query criteria can result in replicates not being returned.<https://tracker.nci.nih.gov/browse/CAINT-1019>

3. Annotation column headers that begin with a symbol may not sort correctly.<https://tracker.nci.nih.gov/browse/CAINT-1074>

See the JIRA tracker for existing open defects, community requests,resolutions and feature requests.

<https://tracker.nci.nih.gov/browse/CAINT>

------------------------------------------

Bug Reports, Feature Requests, And Support

Send email to ncicb@pop.nci.nih.gov to request technical support. To report a bug or request a new feature, please visit the Molecular Analysis Tools Knowledge Center resources at:

# [https://cabig-kc.nci.nih.gov/Molecular/KC/index.php/Main\\_Page](https://cabig-kc.nci.nih.gov/Molecular/KC/index.php/Main_Page)

Documentation And Files -----------------------

Links to all documentation and files can be found at:

<https://wiki.nci.nih.gov/display/caIntegrator/caIntegrator+Documentation>

## NCICB Web Pages

---------------

- \* The NCI Center for Bioinformatics,<http://ncicb.nci.nih.gov/>
- \* NCICB Application Support, <http://ncicb.nci.nih.gov/NCICB/support>
- \* NCICB Download Center, <http://ncicb.nci.nih.gov/download/>